## DA Computer Training & Repairs Training Course Schedule 2009

**Boonooroo Park Shopping Centre Neilsens Rd, Carrara, Qld 4211 Ph: (07)5594 5566 Email: admin@dacomputertraining.com.au www.computabletraining**

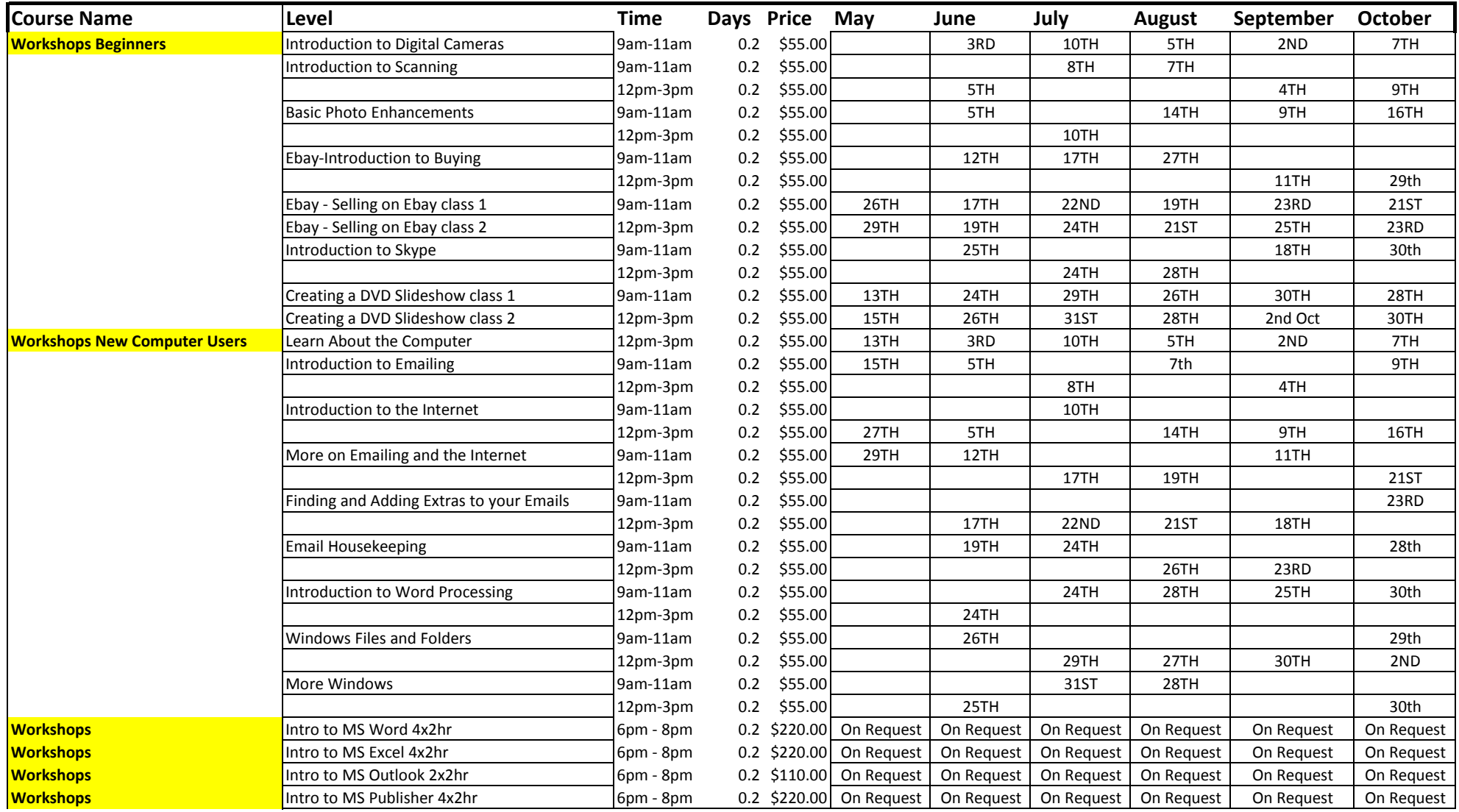